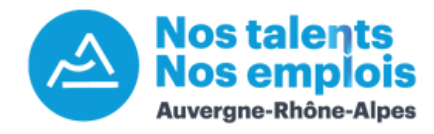

# **Tutoriel : publication d'une offre de stage de seconde**

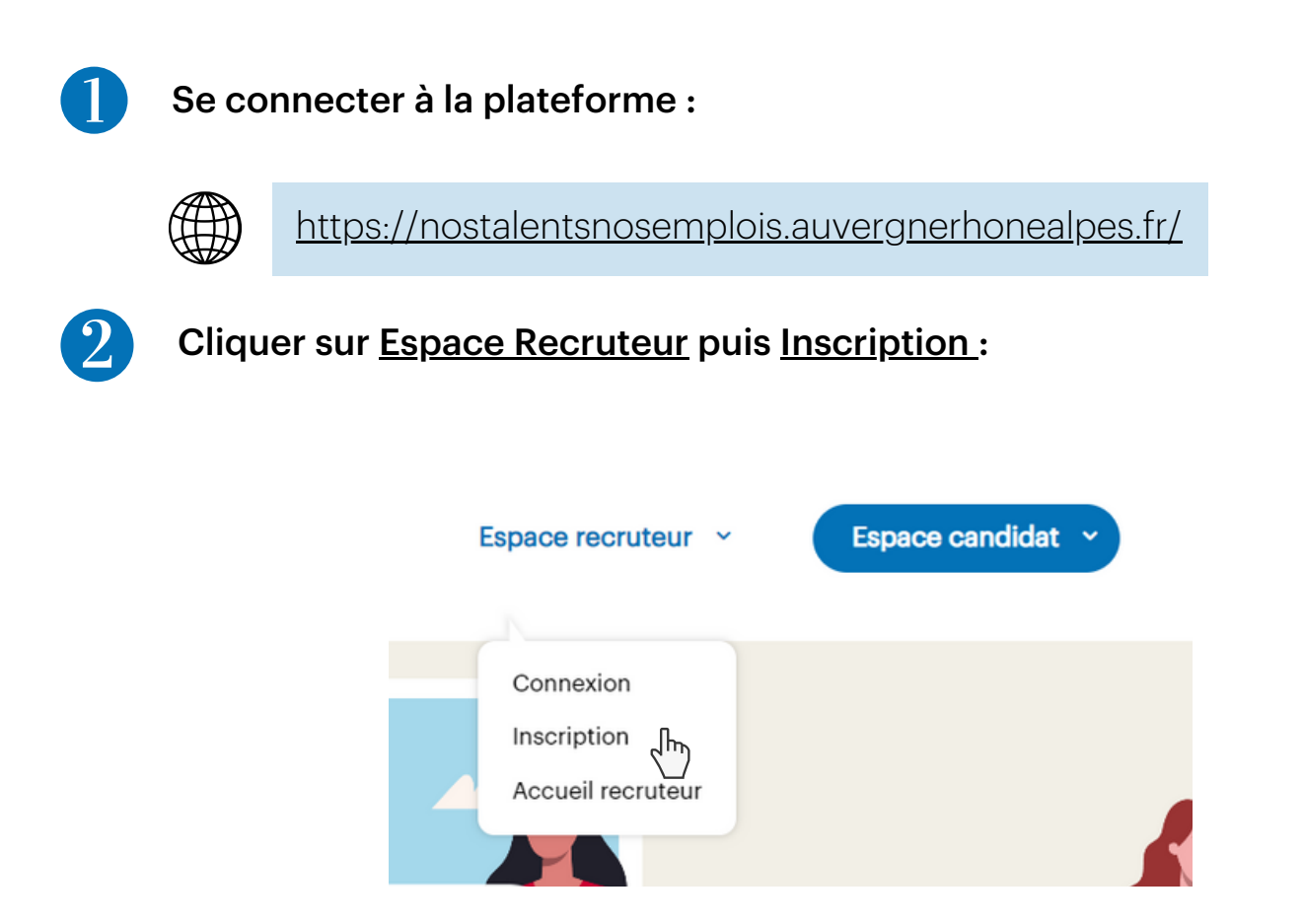

Pour commencer l'inscription, vous devez rentrer des identifiants : **adresse électronique et mot de passe.** Un formulaire apparaîtra ensuite.

> $\sim$  $\overline{\phantom{a}}$

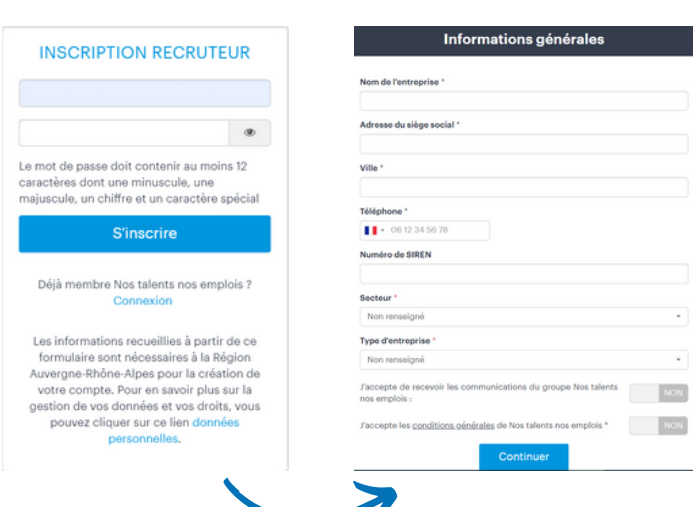

Vous recevrez un mail pour vous informer que votre compte est en attente de validation.

Nous procédons à une validation manuelle, vous serez informé lorsque celui-ci sera validé.

Vous aurez ensuite accès aux différentes fonctionnalités de la plateforme :

- Publication d'offres d'emploi ;
- Sourcing en CVthèque ;
- Matching recruteur ;
- Page entreprise.

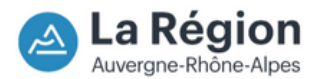

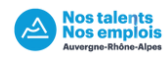

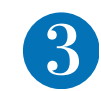

## L'écran d'accueil de votre compte recruteur :

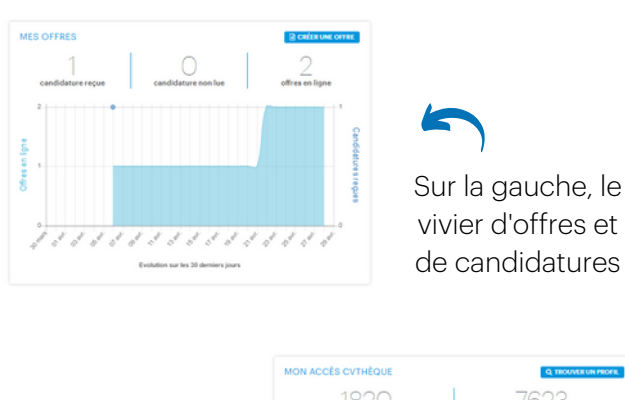

Sur la droite, l'accès à la CVthèque

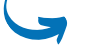

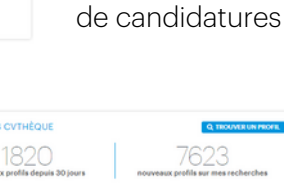

Un formulaire de contact est disponible pour contacter l'équipe Nos Talents Nos Emplois par mail ou téléphone.

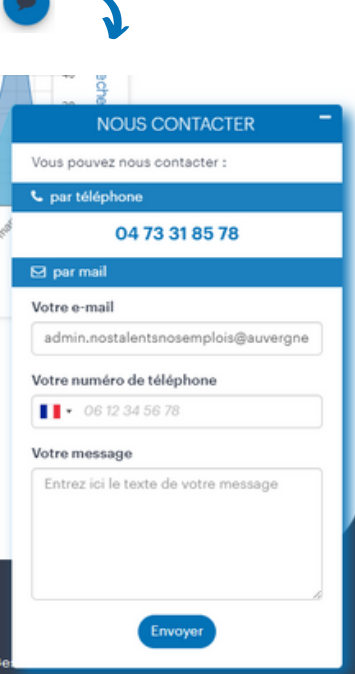

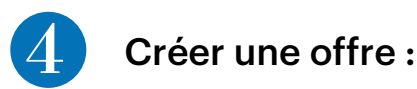

La création d'une offre est possible depuis l'onglet "Mes offres".

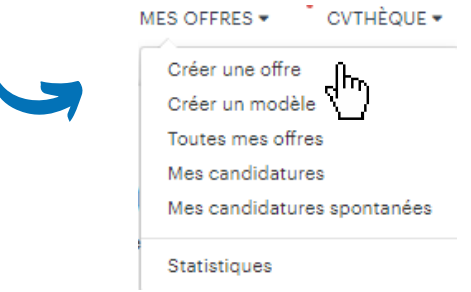

## 4.1 Compléter le titre de l'offre en précisant "stage de seconde"

Exemple : "Stage de seconde : métiers du/de .... [activité principale / filière ou secteur]"

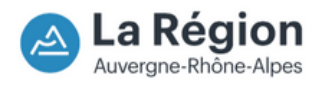

## 4.2 Compléter les champs de description :

#### Présentation de l'entreprise

Ce champ s'affichera en premier dans l'annonce. Présentez votre entreprise en quelques lignes avec des phrases courtes et simples.

Exemple : nom, localisation, nombre de salariés, description de votre activité et de vos valeurs ou de vos engagements... + informations complémentaires sur l'entreprise avec un lien vers le site internet ou une vidéo de l'entreprise.

*[Nom de l'entreprise] + spécialisée dans... Nous sommes situés à [adresse la plus précise possible]. Notre équipe est composée de [...]. Nous avons à cœur de... Retrouvez plus d'informations sur notre site/ dans cette vidéo : ...*

#### • Présentation du poste

Présentez le stage en quelques lignes : les métiers et les activités que le stagiaire pourra découvrir. Vous pouvez préciser ici les horaires de présence du stagiaire (si conditions particulières : tôt le matin / sur le temps du déjeuner, etc.).

*Vous avez envie de découvrir les métiers du/de [secteur/filières] ? Durant votre stage de 15 jours, nous vous présenterons... lister des activités.*

Ou *-*

*Quelques exemples des métiers que vous pourrez découvrir pendant votre stage : ... puis lister des métiers.*

Ou *-*

*Une journée type dans notre entreprise : décrire ici les interactions entre les collaborateurs.*

## Présentation du profil

Précisez que c'est bien un jeune lycéen de seconde qui est visé par ce stage. Exemple :

*Vous recherchez votre stage pour terminer votre année de seconde. Nous sommes à la recherche d'une personne motivée et enthousiaste à l'idée de découvrir le/la [filière et activités], et beaucoup d'autres activités au sein de notre entreprise.*

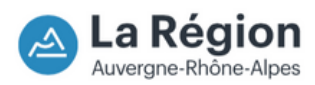

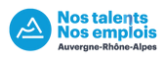

## 4.3 Compléter les critères de l'offre :

- **Fonction :** indiquez jusqu'à 5 métiers que vous souhaitez présenter au stagiaire
- **Localisation :** indiquez la ville où se situe votre entreprise (vous ne serez pas géolocalisé dans les résultats de recherche si vous indiquez un département).

#### Type de contrat :

- 1. Sélectionnez "Stage découverte"
- 2. Indiquez les dates de début et de fin du stage.

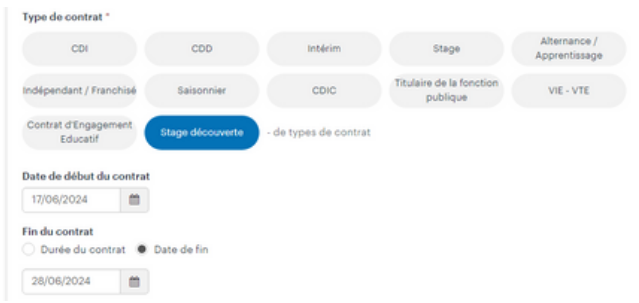

- Type d'emploi : à temps plein.
- Salaire : sélectionnez "salaire selon profil" et indiquez "0" dans le champ "min\*"

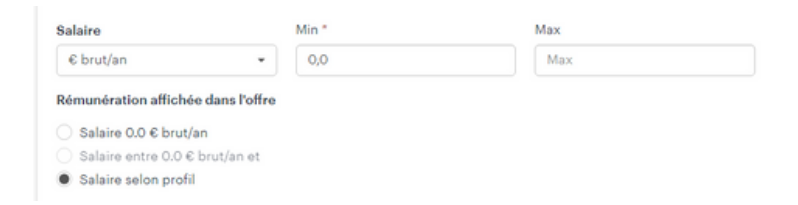

- Travail en coupure : non
- Déplacements professionnels : à sélectionner selon vos métiers
- Télétravail: non accepté
- Informations sur le candidat : vous pouvez laisser ces champs vierges

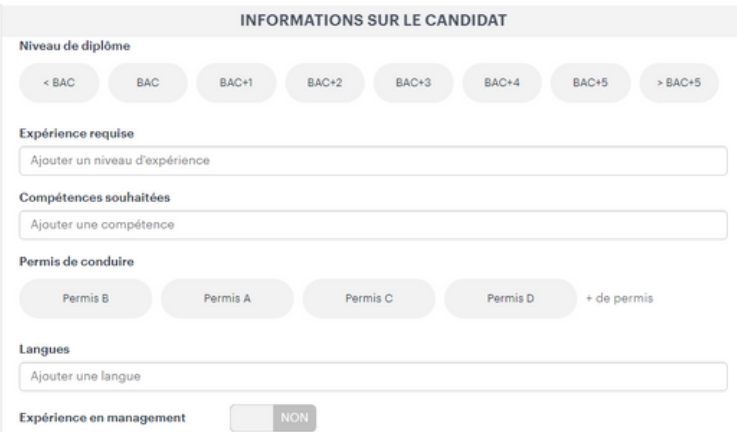

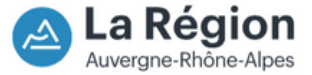

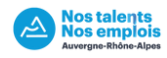

Informations sur l'entreprise : sélectionnez votre secteur

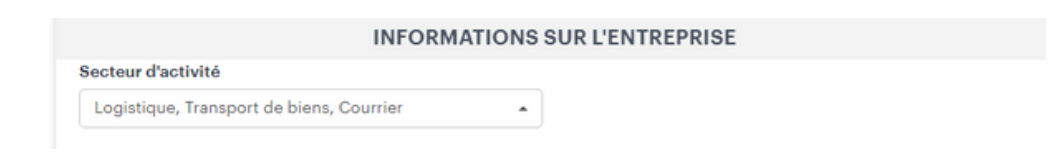

### 4.4 Compléter les options de publication :

Ces options sont utiles pour l'envoi de la candidature.

• Indiquez une ou plusieurs adresses mail :

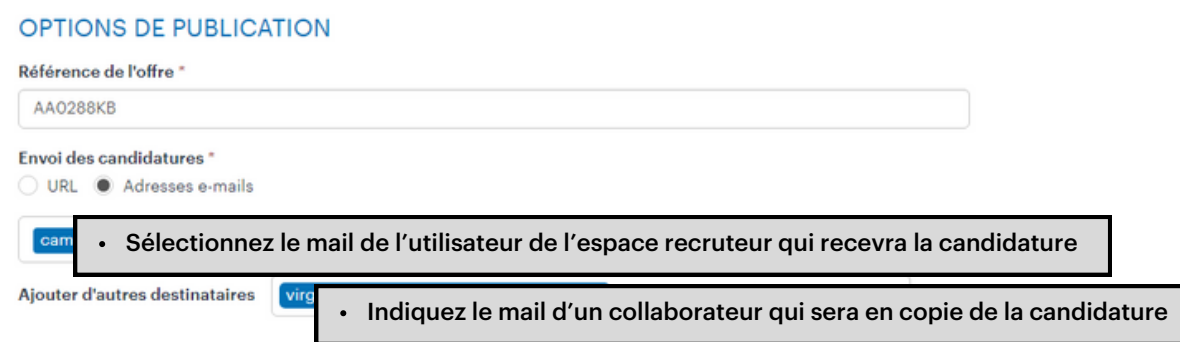

**CV obligatoire :** décochez pour ne pas obliger le jeune à faire un CV. Vous avez le choix.

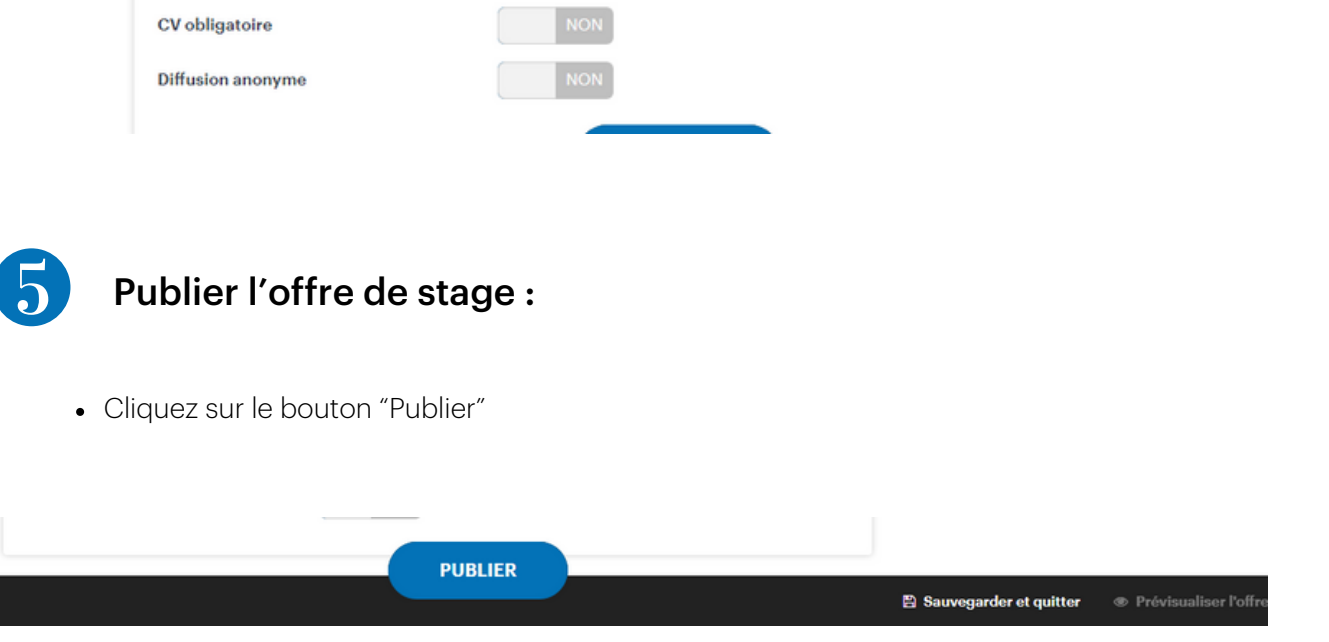

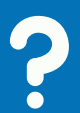

Vous avez des questions ? Contactez-nous : admin.nostalentsnosemplois@auvergnerhonealpes.fr

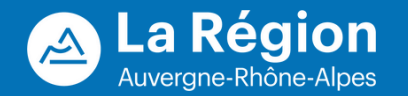